## expkvlDEF

## a key-defining frontend for [expkv](https://github.com/Skillmon/tex_expkv)

## Jonathan P. Spratte<sup>\*</sup>

-02-27 v0.1

#### Abstract

exp<sub>k</sub>v<sub>IDEF</sub> provides a small  $\langle key \rangle = \langle value \rangle$  interface to define keys for exp<sub>k</sub>v. Keytypes are declared using prefixes, similar to static typed languages. The stylised name is exp<sub>kVIDEF</sub> but the files use [expkv-def](https://github.com/Skillmon/tex_expkv-def), this is due to CTAN-rules which don't allow | in package names since that is the pipe symbol in \*nix shells.

## Contents

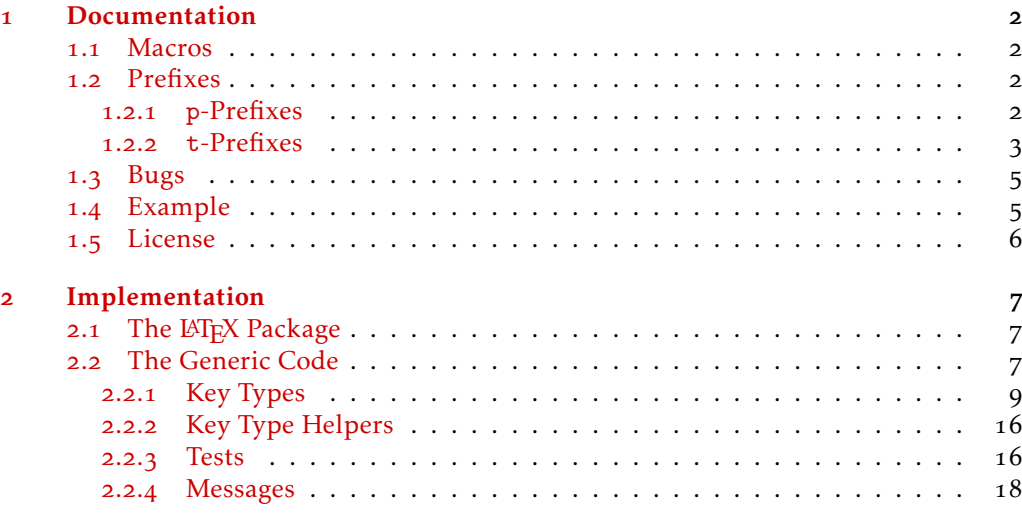

#### [Index](#page-20-0) 21

\*jspratte@yahoo.de

### <span id="page-1-0"></span>1 Documentation

Since the trend for the last couple of years goes to defining keys for a  $\langle key \rangle = \langle value \rangle$ interface using a  $\langle key \rangle = \langle value \rangle$  interface, I thought that maybe providing such an interface for [expkv](https://github.com/Skillmon/tex_expkv) will make it more attractive for actual use, besides its unique selling points of being fully expandable, and fast and reliable. But at the same time I don't want to widen  $\exp_{\mathbf{R}} v$ 's initial scope. So here it is  $\exp_{\mathbf{R}} v$  per , go define  $\langle \text{key} \rangle = \langle \text{value} \rangle$  interfaces with  $\langle key \rangle = \langle value \rangle$  interfaces.

Unlike many of the other established  $\langle key \rangle = \langle value \rangle$  interfaces to define keys, exp<sub>kV</sub>IDEF works using prefixes instead of suffixes (*e.g.*, .tl\_set:N of l3keys) or directory like handlers (e.g., / store in of pgfkeys). This was decided as a personal preference, more over in T<sub>E</sub>X parsing for the first space is way easier than parsing for the last one.  $exp[x]DE$  sprefixes are sorted into two categories p-type, which are equivalent to  $Tr[X]$ 's prefixes like \long, and t-type defining the type of the key. For a description of the available p-prefixes take a look at [subsubsection](#page-1-3) 1.2.1, the t-prefixes are described in [subsubsection](#page-2-0) 1.2.2.

exp<sub>kVIDEF</sub> is usable as generic code and as a LAT<sub>E</sub>X package. It'll automatically load exp<sub>k</sub>v in the same mode as well. To use it, just use one of

*\usepackage { expkv*−*def} % LaTeX \input expkv*−*def % plainTeX*

#### <span id="page-1-1"></span>1.1 Macros

Apart from version and date containers there is only a single user-facing macro, and that should be used to define keys.

<span id="page-1-5"></span>\ekvdefinekeys

\ekvdefinekeys{⟨set⟩}{⟨key⟩=⟨value⟩, ...}

In  $\langle set \rangle$ , define  $\langle key \rangle$  to have definition  $\langle value \rangle$ . The general syntax for  $\langle key \rangle$  should be

⟨prefix⟩ ⟨name⟩

Where  $\langle prefix \rangle$  is a space separated list of optional p-type prefixes followed by one t-type prefix. The syntax of ⟨value⟩ is dependent on the used t-prefix.

\ekvdVersion

<span id="page-1-4"></span>\ekvdDate These two macros store the version and date of the package.

#### <span id="page-1-2"></span>1.2 Prefixes

As already said there are p-prefixes and t-prefixes. Not every p-prefix is allowed for all t-prefixes.

#### <span id="page-1-3"></span>1.2.1 **p**-Prefixes

The p-type prefixes are pretty simple by nature, so their description is pretty simple. They affect the  $\langle \text{key} \rangle$  at use-time, so omitting long doesn't mean that a  $\langle \text{definition} \rangle$ can't contain a \par token, only that the  $\langle \text{key} \rangle$  will not accept a \par in  $\langle \text{value} \rangle$ .

<span id="page-2-7"></span>protected protect

The following key will be defined \protected. Note that key-types which can't be defined expandable will always use \protected.

<span id="page-2-6"></span>long The following key will be defined \long.

#### <span id="page-2-0"></span>1.2.2 **t**-Prefixes

Since the p-type prefixes apply to some of the t-prefixes automatically but sometimes one might be disallowed we need some way to highlight this behaviour. In the following an enforced prefix will be printed black (protected), allowed prefixes will be grey (protected), and disallowed prefixes will be red (protected). This will be put flushright in the syntax showing line.

<span id="page-2-4"></span><span id="page-2-3"></span><span id="page-2-2"></span>code  $\langle key \rangle$  = { $\{definition\}$ } Define  $\langle \text{key} \rangle$  to expand to  $\langle \text{definition} \rangle$ . The  $\langle \text{key} \rangle$  will require a  $\langle \text{value} \rangle$  for which you can use #1 inside ⟨definition⟩. The ecode variant will fully expand ⟨definition⟩ inside an \edef. code ecode noval  $\langle key \rangle = \{ \langle definition \rangle \}$  protected long The noval type defines  $\langle key \rangle$  to expand to  $\langle definition \rangle$ . The  $\langle key \rangle$  will not take a ⟨value⟩. enoval fully expands ⟨definition⟩ inside an \edef. noval enoval default  $\langle key \rangle = \{ \langle definition \rangle \}$ This serves to place a default  $\langle value \rangle$  for a  $\langle key \rangle$  that takes an argument, the  $\langle key \rangle$  can be of any argument-grabbing kind, and when used without a ⟨value⟩ it will be passed ⟨definition⟩ instead. The qdefault variant will expand the ⟨key⟩'s code once, so will be slightly quicker, but not change if you redefine ⟨key⟩. The edefault on the other hand fully expands the  $\langle key \rangle$ -code with  $\langle definition \rangle$  as its argument inside of an  $\langle edef.$ default qdefault edefault initial  $\langle key \rangle = \{ \langle value \rangle \}$ With initial you can set an initial  $\langle value \rangle$  for an already defined argument taking ⟨key⟩. It'll just call the key-macro of ⟨key⟩ and pass it ⟨value⟩. initial bool  $\langle key \rangle = \langle cs \rangle$ The  $\langle cs \rangle$  should be a single control sequence, such as \iffoo. This will define  $\langle key \rangle$  to be a boolean key, which only takes the values true or false and will throw an error for other values. If the key is used without a  $\langle value \rangle$  it'll have the same effect as if you use  $\langle \text{key}\rangle$ =true. bool and gbool will behave like T<sub>E</sub>X-ifs so either be \iftrue or \iffalse. The boolTF and gboolTF variants will both take two arguments and if true the first will be used else the second, so they are always either \@firstoftwo or \@secondoftwo. The variants with a leading g will set the control sequence globally, the others locally. If  $\langle cs \rangle$ is not yet defined it'll be initialised as the false version. Note that the initialisation is *not* bool gbool boolTF gboolTF

to change the default behaviour to execute the false choice).

<span id="page-2-5"></span><span id="page-2-1"></span>done with \newif, so you will not be able to do \footrue outside of the  $\langle key \rangle = \langle value \rangle$ interface, but you could use \newif yourself. Even if the ⟨key⟩ will not be \protected the commands which execute the true or false choice will be, so the usage should be safe in an expansion context (*e.g.*, you can use edefault  $\langle \text{key} \rangle$  = false without an issue

<span id="page-3-8"></span><span id="page-3-7"></span><span id="page-3-6"></span><span id="page-3-5"></span><span id="page-3-4"></span><span id="page-3-3"></span><span id="page-3-2"></span><span id="page-3-1"></span><span id="page-3-0"></span>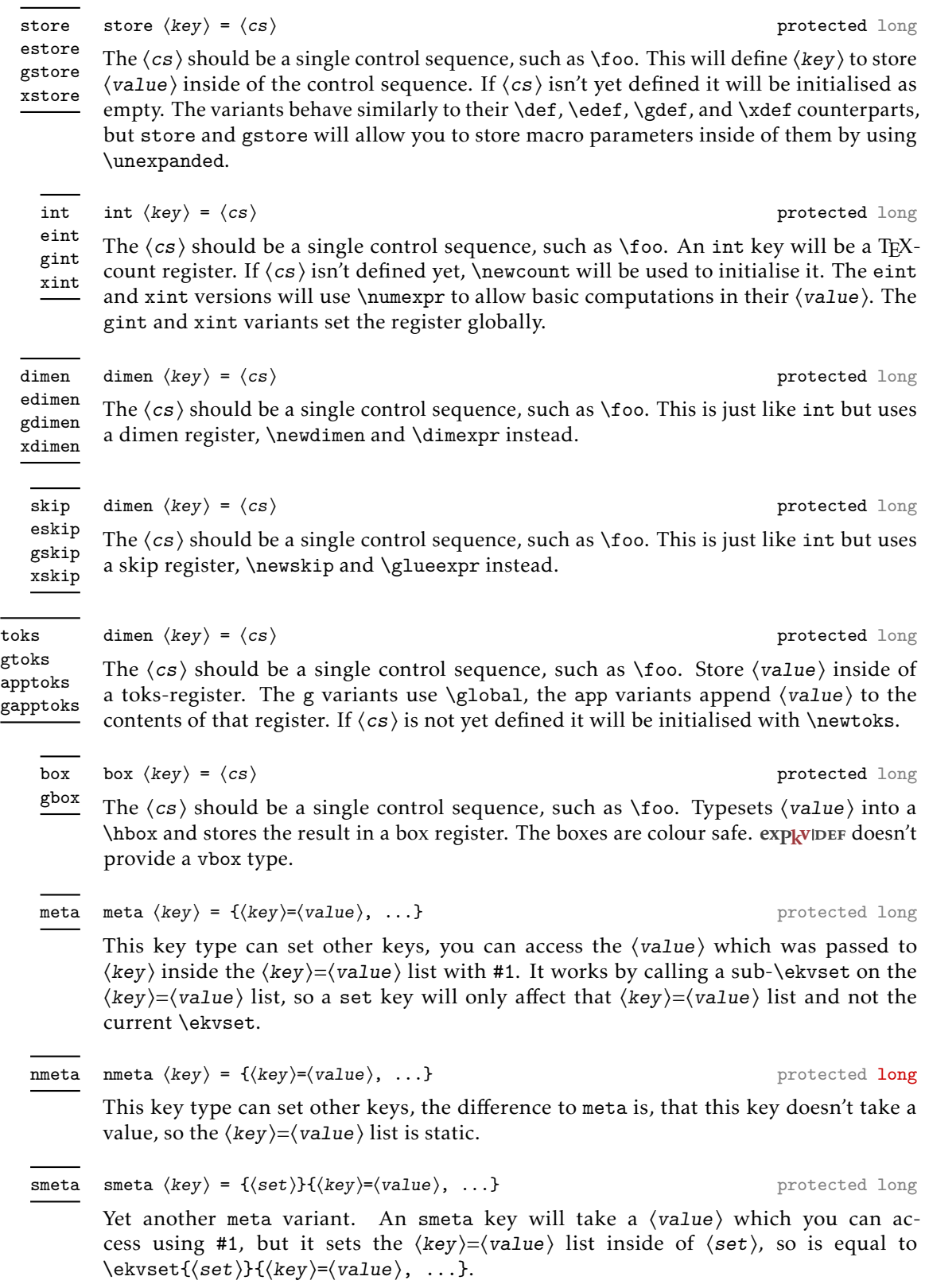

#### <span id="page-4-4"></span>snmeta  $\langle key \rangle = \{\langle set \rangle\} \{ \langle key \rangle = \langle value \rangle, \ldots \}$  protected long snmeta

And the last meta variant. snmeta is a combination of smeta and nmeta. It doesn't take an argument and sets the  $\langle \text{key} \rangle = \langle \text{value} \rangle$  list inside of  $\langle \text{set} \rangle$ .

<span id="page-4-3"></span>
$$
set \quad set \quad \langle key \rangle = \{ \langle set \rangle
$$

 $\}$ } protected long

This will define \key to change the set of the current \ekvset invocation to  $\setminus$ set $\setminus$ . You can omit  $\langle set \rangle$  (including the equals sign), which is the same as using set  $\langle key \rangle$  =  $\{\langle \text{key} \rangle\}$ . The created set key will not take a  $\langle \text{value} \rangle$ . Note that just like in exploring triangleright be checked whether  $\langle set \rangle$  is defined and you'll get a low-level T<sub>F</sub>X error if you use an undefined ⟨set⟩.

<span id="page-4-2"></span>choice

#### choice  $\langle key \rangle = \{ \langle value \rangle = \langle definition \rangle, \ldots \}$  protected long

Defines ⟨key⟩ to be a choice key, meaning it will only accept a limited set of values. You should define each possible  $\langle value \rangle$  inside of the  $\langle value \rangle = \langle definition \rangle$  list. If a defined  $\langle$ value $\rangle$  is passed to  $\langle$ key $\rangle$  the  $\langle$ dafinition $\rangle$  will be left in the input stream. You can make individual values protected inside the  $\langle$ value $\rangle = \langle$ definition $\rangle$  list. By default a choice key is expandable, an undefined ⟨value⟩ will throw an error in an expandable way.

#### <span id="page-4-0"></span>1.3 Bugs

I don't think there are any (but every developer says that), if you find some please let me know, either via the email address on the first page or on GitHub: [https://github.com/](https://github.com/Skillmon/tex_expkv-def) [Skillmon/tex\\_expkv-def](https://github.com/Skillmon/tex_expkv-def)

#### <span id="page-4-1"></span>1.4 Example

The following is an example code defining each base key-type once. Please admire the very creative key-name examples.

```
\ekvdefinekeys { example }
```

```
{
  , long code keyA = #1
  , noval keyA = NoVal given
  , bool keyB = \kappa\frac{keyB}{keyC}<br>, boolTF keyC = \kappa\frac{keyC}{keyC}keyC = \kappaeyC
  , store keyD = \keyD
  int kevE = \kappa e vE,dimen keyF = \keyF
  , skip keyG = \keyG
  , toks keyH = \keyH
  , default keyH = \empty t e s t
  , box keyI = \kappa t, qdefault keyI = text
  , choice keyJ =
    {
       , protected 1 = \text{text},2 = b
      ,3 = c
```

```
,4 = d
      ,5 = e
    }
  , edefault keyJ = 2
              keyK = \{keyA = \{#1\}, keyB = false }
  , set set set B = B}
```
#### <span id="page-5-0"></span>1.5 License

Copyright © 2020 Jonathan P. Spratte

This work may be distributed and/or modified under the conditions of the LATEX Project Public License (LPPL), either version 1.3c of this license or (at your option) any later version. The latest version of this license is in the file:

<http://www.latex-project.org/lppl.txt>

This work is "maintained" (as per LPPL maintenance status) by Jonathan P. Spratte.

#### <span id="page-6-0"></span>2 Implementation

#### <span id="page-6-1"></span>2.1 The LAT<sub>F</sub>X Package

Just like for explay we provide a small LATEX package that sets up things such that we behave nicely on LATEX packages and files system. It'll \input the generic code which implements the functionality.

```
\RequirePackage{expkv}
2 \def\ekvd@tmp
   3 {%
      \ProvidesFile{expkv-def.tex}%
        [\ekvdDate\space v\ekvdVersion\space a key-defining frontend for expkv]%
   6 }
7 \input{expkv-def.tex}
8 \ProvidesPackage{expkv-def}%
```
#### <span id="page-6-4"></span>[\ekvdDate\space v\ekvdVersion\space a key-defining frontend for expkv]

#### <span id="page-6-2"></span>2.2 The Generic Code

The rest of this implementation will be the generic code.

Load exp<sub>k</sub>v if the package didn't already do so - since exp<sub>k</sub>v has safeguards against being loaded twice this does no harm and the overhead isn't that big. Also we reuse some of the internals of  $\exp_{\mathbf{k}} v$  to save us from retyping them.

10 **\input expkv** 

We make sure that expkv-def.tex is only input once:

11 \expandafter\ifx\csname ekvdVersion\endcsname\relax

<sup>12</sup> \else

- 13 \expandafter\endinput
- <span id="page-6-5"></span> $_{14}$  \fi

[\ekvdVersion](#page-1-4) We're on our first input, so lets store the version and date in a macro.

```
\ekvdDate 15 \def\ekvdVersion{0.1}
```
16 \def\ekvdDate{2020-02-27}

(*End definition for* \ekvdVersion *and* \ekvdDate*. These functions are documented on page [2](#page-1-4).*)

If the LAT<sub>EX</sub> format is loaded we want to be a good file and report back who we are, for this the package will have defined \ekvd@tmp to use \ProvidesFile, else this will expand to a \relax and do no harm.

17 \csname ekvd@tmp\endcsname

Store the category code of @ to later be able to reset it and change it to 11 for now.

18 \expandafter\chardef\csname ekvd@tmp\endcsname=\catcode'\@

```
19 \catcode'\@=11
```
<span id="page-6-6"></span>\ekvd@tmp will be reused later to handle expansion during the key defining. But we don't need it to ever store information long-term after exp<sub>kVIDEF</sub> was initialized.

\ekvd@prot \ekvd@clear@prefixes just be empty. \ekvd@empty

\ekvd@long ) exp<sub>k</sub>vIDEF will use **\ekvd@long and \ekvd@prot to store whether a key should be defined** an \long or \protected, and we have to clear them for every new key. By default they'll

- 20 \def\ekvd@empty{}
- <sup>21</sup> \protected\def\ekvd@clear@prefixes
- $\mathcal{L}^{\prime\prime}$

23 \let\ekvd@long\ekvd@empty

24 \let\ekvd@prot\ekvd@empty

 $25$  }

<sup>26</sup> \ekvd@clear@prefixes

<span id="page-7-0"></span>(*End definition for* \ekvd@long *and others.*)

```
\ekvdefinekeys This is the one front-facing macro which provides the interface to define keys. It's
                 using \ekvparse to handle the \langle key \rangle = \langle value \rangle list, the interpretation will be done by
                 \ekvd@noarg and \ekvd@. The ⟨set⟩ for which the keys should be defined is stored in
                 \ekvd@set.
```

```
27 \protected\def\ekvdefinekeys#1%
28 {%
29 \def\ekvd@set{#1}%
30 \ekvparse\ekvd@noarg\ekvd@
31 }
```

```
(End definition for \ekvdefinekeys. This function is documented on page 2.)
```

```
\ekvd@noarg
     \ekvd@
             \ekvd@noarg just places a special marker and gives control to \ekvd@. \ekvd@ has to test
             whether there is a space inside the key and if so calls the prefix grabbing routine, else we
              throw an error and ignore the key.
```

```
32 \protected\def\ekvd@noarg#1{\ekvd@{#1}\ekvd@noarg@mark}
33 \protected\def\ekvd@#1#2%
34 {%
35 \ekvd@clear@prefixes
36 \ekvd@ifspace{#1}%
        37 {\ekvd@prefix\ekv@mark#1\ekv@stop{#2}}%
38 {\ekvd@missing@prefix{#1}}%
39 }
```
<span id="page-7-14"></span><span id="page-7-12"></span><span id="page-7-5"></span>(*End definition for* \ekvd@noarg *and* \ekvd@*.*)

\ekvd@prefix \ekvd@prefix@ exp<sub>kVIDEF</sub> separates prefixes into two groups, the first being prefixes in the T<sub>E</sub>X sense (long and protected) which use @p@ in their name, the other being key-types (code, int, *etc.*) which use @t@ instead. \ekvd@prefix splits at the first space and checks whether its a @p@ or @t@ type prefix. If it is neither throw an error and gobble the definition (the value).

```
40 \protected\def\ekvd@prefix#1 {\ekv@strip{#1}\ekvd@prefix@\ekv@mark}
41 \protected\def\ekvd@prefix@#1#2\ekv@stop
42 \frac{1}{2}43 \ekv@ifdefined{ekvd@t@#1}%
44 {\ekv@strip{#2}{\csname ekvd@t@#1\endcsname}}%
45 \frac{1}{2}46 \ekv@ifdefined{ekvd@p@#1}%
47 {\csname ekvd@p@#1\endcsname{#2}}%
48 {\ekvd@err@undefined@prefix{#1}\@gobble}%
^{49} }%
50 }
```
<span id="page-7-4"></span><span id="page-7-2"></span>(*End definition for* \ekvd@prefix *and* \ekvd@prefix@*.*)

\ekvd@prefix@after@p The @p@ type prefixes are all just modifying a following @t@ type, so they will need to search for another prefix. This is true for all of them, so we use a macro to handle this. It'll throw an error if there is no other prefix.

<span id="page-8-17"></span><sup>51</sup> \protected\def\ekvd@prefix@after@p#1%

<span id="page-8-14"></span><span id="page-8-7"></span><span id="page-8-5"></span>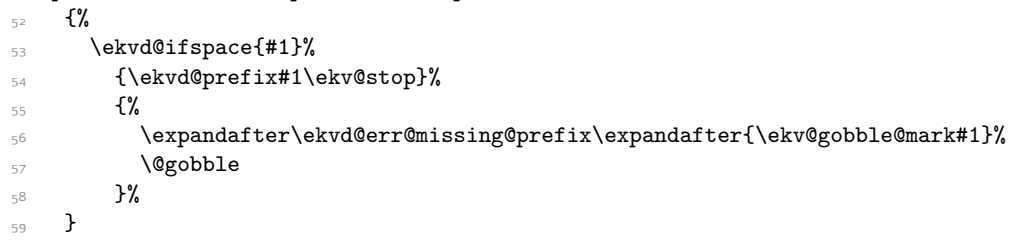

<span id="page-8-16"></span><span id="page-8-4"></span>(*End definition for* \ekvd@prefix@after@p*.*)

\ekvd@p@long \ekvd@p@protected \ekvd@p@protect Define the @p@ type prefixes, they all just store some information in a temporary macro and call \ekvd@prefix@after@p. <sup>60</sup> \protected\def\ekvd@p@long{\let\ekvd@long\long\ekvd@prefix@after@p}

- <span id="page-8-18"></span><span id="page-8-15"></span><sup>61</sup> \protected\def\ekvd@p@protected{\let\ekvd@prot\protected\ekvd@prefix@after@p}
- <sup>62</sup> \let\ekvd@p@protect\ekvd@p@protected

(*End definition for* \ekvd@p@long *,* \ekvd@p@protected *, and* \ekvd@p@protect*.*)

#### <span id="page-8-0"></span>2.2.1 Key Types

\ekvd@t@set The set type is quite straight forward, just define a NoVal key to call \ekvchangeset.

<span id="page-8-21"></span><span id="page-8-13"></span><span id="page-8-11"></span><span id="page-8-9"></span><span id="page-8-1"></span>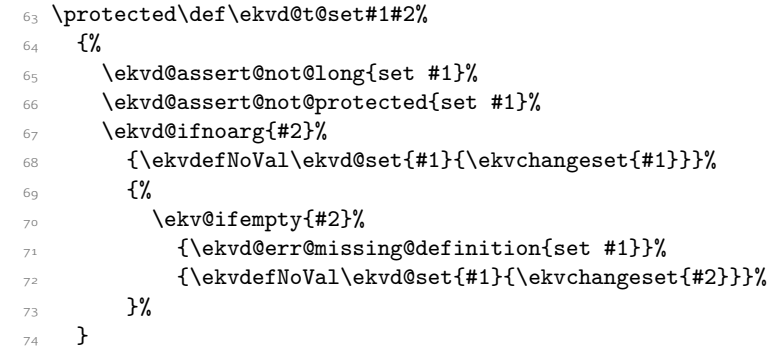

<span id="page-8-20"></span><span id="page-8-12"></span><span id="page-8-6"></span><span id="page-8-2"></span>(*End definition for* \ekvd@t@set*.*)

```
\ekvd@type@noval
   \ekvd@t@noval
```
\ekvd@t@enoval that we define a common handler for them, those common handlers are named with Another pretty simple type, noval just needs to assert that there is a definition and that long wasn't specified. There are types where the difference in the variants is so small, @type@. noval and enoval are so similar that we can use such a @type@ macro, even if we could've done noval in a slightly faster way without it.

> <span id="page-8-19"></span><span id="page-8-10"></span><span id="page-8-8"></span><span id="page-8-3"></span><sup>75</sup> \protected\long\def\ekvd@type@noval#1#2#3#4% <sup>76</sup> {%  $77$  \ekvd@assert@arg{#1noval #3}{#4}%  $78$  f% <sup>79</sup> \ekvd@assert@not@long{#1noval #3}% 80 \ekvd@prot#2\ekvd@tmp{#4}% 81 \ekvletNoVal\ekvd@set{#3}\ekvd@tmp  $82 \times 12$

```
83 }
                   84 \protected\def\ekvd@t@noval{\ekvd@type@noval{}\def}
                   85 \protected\def\ekvd@t@enoval{\ekvd@type@noval e\edef}
                  (End definition for \ekvd@type@noval , \ekvd@t@noval , and \ekvd@t@enoval.)
\ekvd@type@code
   \ekvd@t@code
  \ekvd@t@ecode
                  code is simple as well, ecode has to use \edef on a temporary macro, since exp_k v doesn't
                  provide an \ekvedef.
                  86 \protected\long\def\ekvd@type@code#1#2#3#4%
                  87 {%
```

```
88 \ekvd@assert@arg{#1code #3}{#4}
80 \qquad \qquad \{ \%90 \ekvd@prot\ekvd@long#2\ekvd@tmp##1{#4}%
91 \ekvlet\ekvd@set{#3}\ekvd@tmp
92 }%
93 }
94 \protected\def\ekvd@t@code{\ekvd@type@code{}\def}
95 \protected\def\ekvd@t@ecode{\ekvd@type@code e\edef}
```

```
(End definition for \ekvd@type@code , \ekvd@t@code , and \ekvd@t@ecode.)
```
\ekvd@type@default \ekvd@t@default \ekvd@t@qdefault <span id="page-9-12"></span><span id="page-9-5"></span>\ekvd@type@default asserts there was an argument, also the key for which one wants to set a default has to be already defined (this is not so important for default, but qdefault requires is). If everything is good, \edef a temporary macro that expands \ekvd@set and the \csname for the key, and in the case of qdefault does the first expansion step of the key-macro.

```
96 \protected\long\def\ekvd@type@default#1#2#3#4%
                97 {%
                98 \ekvd@assert@arg{#1default #3}{#4}%
                \mathcal{L}100 \ekvifdefined\ekvd@set{#3}%
                101 \{%
                102 \ekvd@assert@not@long{#1default #3}%
                103 \ekvd@prot\edef\ekvd@tmp
                104 \{ \%105 \unexpanded\expandafter#2%
                106 {\csname\ekv@name\ekvd@set{#3}\endcsname{#4}}%
                107 }%
                108 \ekvletNoVal\ekvd@set{#3}\ekvd@tmp
                109 }%
                110 {\ekvd@err@undefined@key{#3}}%
                111 }%
                112 }
                113 \protected\def\ekvd@t@default{\ekvd@type@default{}{}}
                114 \protected\def\ekvd@t@qdefault{\ekvd@type@default q{\expandafter\expandafter}}
                (End definition for \ekvd@type@default , \ekvd@t@default , and \ekvd@t@qdefault.)
\ekvd@t@edefault edefault is too different from default and qdefault to reuse the @type@ macro, as it
                doesn't need \unexpanded inside of \edef.
                115 \protected\long\def\ekvd@t@edefault#1#2%
                116 \frac{1}{8}117 \ekvd@assert@arg{edefault #1}{#2}%
                118 \{%
```
<span id="page-10-18"></span><span id="page-10-10"></span><span id="page-10-6"></span><span id="page-10-3"></span><span id="page-10-1"></span>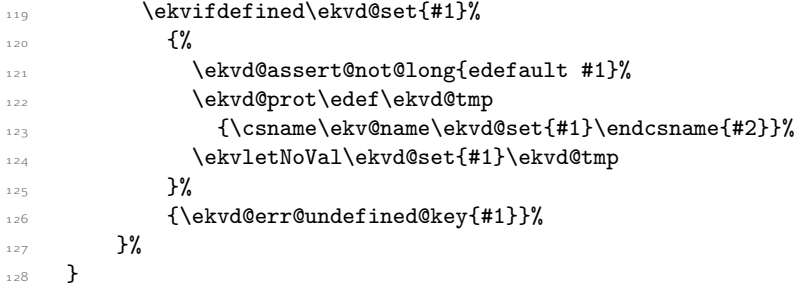

<span id="page-10-15"></span>(*End definition for* \ekvd@t@edefault*.*)

```
\ekvd@t@initial
```

```
129 \long\def\ekvd@t@initial#1#2%
130 {%
131 \ekvd@assert@arg{initial #1}{#2}%
132 \{ \%133 \ekvifdefined\ekvd@set{#1}%
134 \{ \%135 \ekvd@assert@not@long{initial #1}%
136 \ekvd@assert@not@protected{initial #1}%
137 \csname\ekv@name\ekvd@set{#1}\endcsname{#2}%
138 }%
139 {\ekvd@err@undefined@key{#1}}%
140 }%
141 }
```
<span id="page-10-16"></span><span id="page-10-12"></span><span id="page-10-7"></span>(*End definition for* \ekvd@t@initial*.*)

```
\ekvd@type@bool
   \ekvd@t@bool
  \ekvd@t@gbool
 \ekvd@t@boolTF
\ekvd@t@gboolTF
```
<span id="page-10-19"></span>The boolean types are a quicker version of a choice that accept true and false, and set up the NoVal action to be identical to  $\langle \text{key} \rangle$ =true. The true and false actions are always just \letting the macro in #7 to some other macro (*e.g.*, \iftrue).

```
142 \protected\def\ekvd@type@bool#1#2#3#4#5#6#7%
143 \{%144 \ekvd@assert@filledarg{#1bool#2 #6}{#7}%
145 \{ \%_{146} \ekvd@newlet#7#5%
147 \ekvd@type@choice{#1bool#2}{#6}%
148 \protected\ekvdefNoVal\ekvd@set{#6}{#3\let#7#4}%
149 \protected\expandafter\def
150 \csname\ekvd@choice@name\ekvd@set{#6}{true}\endcsname
151 {#3\let#7#4}%
152 \protected\expandafter\def
153 \csname\ekvd@choice@name\ekvd@set{#6}{false}\endcsname
154 \{#3\text{let#7#5}\}\155 }%
156 }
157 \protected\def\ekvd@t@bool{\ekvd@type@bool{}{}{}\iftrue\iffalse}
158 \protected\def\ekvd@t@gbool{\ekvd@type@bool g{}\global\iftrue\iffalse}
159 \protected\def\ekvd@t@boolTF{\ekvd@type@bool{}{TF}{}\@firstoftwo\@secondoftwo}
160 \protected\def\ekvd@t@gboolTF
161 {\ekvd@type@bool g{TF}\global\@firstoftwo\@secondoftwo}
```
<span id="page-10-14"></span><span id="page-10-5"></span><span id="page-10-4"></span>(*End definition for* \ekvd@type@bool *and others.*)

<span id="page-11-14"></span><span id="page-11-12"></span><span id="page-11-8"></span><span id="page-11-7"></span><span id="page-11-4"></span><span id="page-11-3"></span><span id="page-11-1"></span><span id="page-11-0"></span>\ekvd@type@box Set up our boxes. Though we're a generic package we want to be colour safe, so we put an \ekvd@t@box \ekvd@t@gbox additional grouping level inside the box contents, for the case that someone uses color. \ekvd@newreg is a small wrapper which tests whether the first argument is defined and if not does \csname new#2\endcsname#1. 162 \protected\def\ekvd@type@box#1#2#3#4%  $163$   $\{%$ 164 \ekvd@assert@filledarg{#1box #3}{#4}%  $165$   $\frac{1}{20}$ 166 \ekvd@newreg#4{box}% 167 \protected\ekvd@long\ekvdef\ekvd@set{#3}% 168  ${#2\setminus#4\hbox{\begin{array}{c} }\end{array}}$  $169$  }%  $170$ 171 \protected\def\ekvd@t@box{\ekvd@type@box{}{}} 172 \protected\def\ekvd@t@gbox{\ekvd@type@box g\global} (*End definition for* \ekvd@type@box *,* \ekvd@t@box *, and* \ekvd@t@gbox*.*) \ekvd@type@toks \ekvd@t@toks \ekvd@t@gtoks Similar to box, but set the toks. 173 \protected\def\ekvd@type@toks#1#2#3#4%  $174$   $\frac{17}{4}$ 175 \ekvd@assert@filledarg{#1toks #3}{#4}%  $176$   $\{ \%$  $177$  \ekvd@newreg#4{toks}% 178 \protected\ekvd@long\ekvdef\ekvd@set{#3}{#2#4{##1}}%  $179$  }% 180 } 181 \protected\def\ekvd@t@toks{\ekvd@type@toks{}{}} 182 \protected\def\ekvd@t@gtoks{\ekvd@type@toks{g}\global} (*End definition for* \ekvd@type@toks *,* \ekvd@t@toks *, and* \ekvd@t@gtoks*.*) \ekvd@type@apptoks \ekvd@t@apptoks \ekvd@t@gapptoks Just like toks, but expand the current contents of the toks register to append the new contents. 183 \protected\def\ekvd@type@apptoks#1#2#3#4%  $184$   $\{%$ 185 \ekvd@assert@filledarg{#1apptoks #3}{#4}%  $186$   $\{$   $\}$  $187$  \ekvd@newreg#4{toks}% <sup>188</sup> \protected\ekvd@long\ekvdef\ekvd@set{#3}{#2#4\expandafter{\the#4##1}}% 189 }% 190 } 191 \protected\def\ekvd@t@apptoks{\ekvd@type@apptoks{}{}} 192 \protected\def\ekvd@t@gapptoks{\ekvd@type@apptoks{g}\global} (*End definition for* \ekvd@type@apptoks *,* \ekvd@t@apptoks *, and* \ekvd@t@gapptoks*.*) \ekvd@type@reg The \ekvd@type@reg can handle all the types for which the assignment will just be \ekvd@t@int ⟨register⟩=⟨value⟩. \ekvd@t@eint <sub>193</sub> \protected\def\ekvd@type@reg#1#2#3#4#5#6#7% \ekvd@t@gint \ekvd@t@xint 195 \ekvd@t@dimen \ekvd@t@edimen \ekvd@t@gdimen \ekvd@t@xdimen \ekvd@t@skip \ekvd@t@eskip \ekvd@t@gskip  $194$   $\{ \%$ \ekvd@assert@filledarg{#1 #6}{#7}% <sup>196</sup> {% \ekvd@newreg#7{#2}% 12

<span id="page-11-13"></span><span id="page-11-11"></span><span id="page-11-10"></span><span id="page-11-9"></span><span id="page-11-6"></span><span id="page-11-5"></span><span id="page-11-2"></span>\ekvd@t@xskip

```
198 \protected\ekvd@long\ekvdef\ekvd@set{#6}{#3#7=#4##1#5\relax}%
                   199 }%
                   200 }
                   201 \protected\def\ekvd@t@int{\ekvd@type@reg{int}{count}{}{}{}}
                   202 \protected\def\ekvd@t@eint{\ekvd@type@reg{eint}{count}{}\numexpr\relax}
                   203 \protected\def\ekvd@t@gint{\ekvd@type@reg{gint}{count}\global{}{}}
                   204 \protected\def\ekvd@t@xint{\ekvd@type@reg{xint}{count}\global\numexpr\relax}
                   205 \protected\def\ekvd@t@dimen{\ekvd@type@reg{dimen}{dimen}{}{}{}}
                   206 \protected\def\ekvd@t@edimen{\ekvd@type@reg{edimen}{dimen}{}\dimexpr\relax}
                   207 \protected\def\ekvd@t@gdimen{\ekvd@type@reg{gdimen}{dimen}\global{}{}}
                   208 \protected\def\ekvd@t@xdimen{\ekvd@type@reg{xdimen}{dimen}\global\dimexpr\relax}
                   209 \protected\def\ekvd@t@skip{\ekvd@type@reg{skip}{skip}{}{}{}}
                   210 \protected\def\ekvd@t@eskip{\ekvd@type@reg{eskip}{skip}{}\glueexpr\relax}
                   211 \protected\def\ekvd@t@gskip{\ekvd@type@reg{gskip}{skip}\global{}{}}
                   212 \protected\def\ekvd@t@xskip{\ekvd@type@reg{xskip}{skip}\global\glueexpr\relax}
                   (End definition for \ekvd@type@reg and others.)
\ekvd@type@store
   \ekvd@t@store
  \ekvd@t@gstore
                  The none-expanding store types use an \edef or \xdef and \unexpanded to be able to
                  also store # easily.
                  213 \protected\def\ekvd@type@store#1#2#3#4%
                  214 {%
                   215 \ekvd@assert@filledarg{#1store #3}{#4}%
                   216 \{ \%217 \unless\ifdefined#4\let#4\ekvd@empty\fi
                   218 \protected\ekvd@long\ekvdef\ekvd@set{#3}{#2#4{\unexpanded{##1}}}%
                   219 }%
                   220 }
                   221 \protected\def\ekvd@t@store{\ekvd@type@store{}\edef}
                   222 \protected\def\ekvd@t@gstore{\ekvd@type@store{g}\xdef}
                   (End definition for \ekvd@type@store , \ekvd@t@store , and \ekvd@t@gstore.)
\ekvd@type@estore
  \ekvd@t@estore
  \ekvd@t@xstore
                  And the straight forward estore types.
                   223 \protected\def\ekvd@type@estore#1#2#3#4%
                  224 \frac{1}{6}225 \ekvd@assert@filledarg{#1store #3}{#4}%
                   226227 \ekvd@newlet#4\ekvd@emptv
                   228 \protected\ekvd@long\ekvdef\ekvd@set{#3}{#2#4{##1}}%
                   229 }%
                   230 }
                   231 \protected\def\ekvd@t@estore{\ekvd@type@estore{e}\edef}
                   232 \protected\def\ekvd@t@xstore{\ekvd@type@estore{x}\xdef}
                   (End definition for \ekvd@type@estore , \ekvd@t@estore , and \ekvd@t@xstore.)
  \ekvd@type@meta
meta sets up things such that another instance of \ekvset will be run on the argument,
\ekvd@type@meta@
     \ekvd@t@meta
    \ekvd@t@nmeta
234 {%
                  with the same \langle set \rangle.
                  233 \protected\long\def\ekvd@type@meta#1#2#3#4#5%
                  235 \ekvd@assert@filledarg{#1meta #4}{#5}%
                   226 226237 \edef\ekvd@tmp{\ekvd@set}%
                   238 \expandafter\ekvd@type@meta@\expandafter{\ekvd@tmp}{#3}{#5}%
```

```
239 #2\ekvd@set{#4}\ekvd@tmp
240 }%
241 }
242 \protected\long\def\ekvd@type@meta@#1#2#3%
243 \{ \%244 \ekvd@prot\ekvd@long\def\ekvd@tmp#2{\ekvset{#1}{#3}}%
245 }
  \protected\def\ekvd@t@meta{\ekvd@type@meta{}\ekvlet{##1}}
247 \protected\def\ekvd@t@nmeta#1#2%
248 \{ \%249 \ekvd@assert@not@long{nmeta #1}%
250 \ekvd@type@meta n\ekvletNoVal{}{#1}{#2}%
251 }
```

```
(End definition for \ekvd@type@meta and others.)
```
\ekvd@type@smeta smeta is pretty similar to meta, but needs two arguments inside of  $\langle value \rangle$ , such that the first is the  $\setminus$  for which the sub- $\setminus$ ekvset and the second is the  $\setminus$ key $\rangle$ = $\setminus$ value $\rangle$  list.

\ekvd@type@smeta@ \ekvd@t@smeta \ekvd@t@snmeta

```
252 \protected\long\def\ekvd@type@smeta#1#2#3#4#5%
253 \frac{1}{6}254 \ekvd@assert@twoargs{s#1meta #4}{#5}%
255256 \expandafter\ekvd@type@smeta@\expandafter{\@secondoftwo#5}{#5}{#3}
257 #2\ekvd@set{#4}\ekvd@tmp
258 }%
259 }
260 \protected\long\def\ekvd@type@smeta@#1#2#3%
261 {%
262 \expandafter\ekvd@type@meta@\expandafter{\@firstoftwo#2}{#3}{#1}%
263 }
264 \protected\def\ekvd@t@smeta{\ekvd@type@smeta{}\ekvlet{##1}}
265 \protected\def\ekvd@t@snmeta#1#2%
266 {%
267 \ekvd@assert@not@long{snmeta #1}%
268 \ekvd@type@smeta n\ekvletNoVal{}{#1}{#2}%
```
\ekvd@type@choice \ekvd@populate@choice \ekvd@populate@choice@ \ekvd@populate@choice@noarg \ekvd@choice@prefix \ekvd@choice@prefix@ \ekvd@choice@p@protected \ekvd@choice@p@protect \ekvd@choice@p@long \ekvd@choice@p@long@

\ekvd@t@choice

```
(End definition for \ekvd@type@smeta and others.)
```
<span id="page-13-9"></span><span id="page-13-6"></span><span id="page-13-4"></span><span id="page-13-1"></span><sup>269</sup> }

<span id="page-13-13"></span>The choice type is by far the most complex type, as we have to run a sub-parser on the choice-definition list, which should support the @p@ type prefixes as well (but long will always throw an error, as they are not allowed to be long). \ekvd@type@choice will just define the choice-key, the handling of the choices definition will be done by \ekvd@populate@choice.

```
270 \protected\def\ekvd@type@choice#1#2%
271 \frac{9}{6}272 \ekvd@assert@not@long{#1 #2}%
273 \ekvd@prot\edef\ekvd@tmp##1%
274 \{ \%\mathbb{Z}_{275} \unexpanded{\ekvd@h@choice}{\ekvd@choice@name\ekvd@set{#2}{##1}}%
276 }%
277 \ekvlet\ekvd@set{#2}\ekvd@tmp
278 }
```
\ekvd@populate@choice just uses \ekvparse and then gives control to \ekvd@populate@choice@noarg, which throws an error, and \ekvd@populate@choice@.

\protected\def\ekvd@populate@choice

f%

<span id="page-14-0"></span> $281 \qquad \text{ekvparse\ekvd@populate@choice@noarg\ekvd@populate@choice@.}$ 

}

\protected\def\ekvd@populate@choice@noarg#1%

<span id="page-14-12"></span>  $\{$ % \expandafter\ekvd@err@missing@definition\expandafter{\ekvd@set@choice : #1}% }

\ekvd@populate@choice@ runs the prefix-test, if there is none we can directly define the choice, for that \ekvd@set@choice will expand to the current choice-key's name, which will have been defined by \ekvd@t@choice. If there is a prefix run the prefix grabbing routine, which was altered for @type@choice.

```
287 \protected\long\def\ekvd@populate@choice@#1#2%
```

```
288 {%
289 \ekvd@clear@prefixes
290 \expandafter\ekvd@assert@arg\expandafter{\ekvd@set@choice : #1}{#2}%
291 \{ \%_{292} \ekvd@ifspace{#1}%
293 {\ekvd@choice@prefix\ekv@mark#1\ekv@stop}%
           294 {%
295 \expandafter\def
296 \csname\ekvd@choice@name\ekvd@set\ekvd@set@choice{#1}\endcsname
297 }%
298 {#2}%
\frac{299}{300} }
300 }
301 \protected\def\ekvd@choice@prefix#1
302 {%
303 \ekv@strip{#1}\ekvd@choice@prefix@\ekv@mark
304 }
305 \protected\def\ekvd@choice@prefix@#1#2\ekv@stop
306 \frac{1}{306}307 \ekv@ifdefined{ekvd@choice@p@#1}%
308 \{ \%309 \csname ekvd@choice@p@#1\endcsname
310 \ekvd@ifspace{#2}%
311 {\ekvd@choice@prefix#2\ekv@stop}%
312 \{ \%313 \ekvd@prot\expandafter\def
314 \csname
315 \ekv@strip{#2}{\ekvd@choice@name\ekvd@set\ekvd@set@choice}%
316 \endcsname
317 }%
318 }%
319 {\ekvd@err@undefined@prefix{#1}\@gobble}%
320 }
321 \protected\def\ekvd@choice@p@protected{\let\ekvd@prot\protected}
322 \let\ekvd@choice@p@protect\ekvd@choice@p@protected
323 \protected\def\ekvd@choice@p@long\ekvd@ifspace#1%
324 \frac{8}{324}325 \expandafter\ekvd@choice@p@long@\expandafter{\ekv@gobble@mark#1}%
```

```
326 \ekvd@ifspace{#1}%
327 }
328 \protected\def\ekvd@choice@p@long@#1%
329 \frac{1}{6}330 \expandafter\ekvd@err@no@long\expandafter
331 {\ekvd@set@choice : long #1}%
332 }
```
<span id="page-15-9"></span><span id="page-15-5"></span>Finally we're able to set up the @t@choice macro, which has to store the current choicekey's name, define the key, and parse the available choices.

```
333 \protected\long\def\ekvd@t@choice#1#2%
334 {%
335 \ekvd@assert@arg{choice #1}{#2}%
336 \frac{8}{3}337 \ekvd@type@choice{choice}{#1}%
338 \def\ekvd@set@choice{#1}%
339 \ekvd@populate@choice{#2}%
340 }%
341 }
```
<span id="page-15-10"></span>(*End definition for* \ekvd@type@choice *and others.*)

#### <span id="page-15-0"></span>2.2.2 Key Type Helpers

There are some keys that might need helpers during their execution (not during their definition, which are gathered as @type@ macros). These helpers are named @h@.

\ekvd@h@choice \ekvd@h@choice@ The choice helper will just test whether the given choice was defined, if not throw an error expandably, else call the macro which stores the code for this choice.

```
342 \def\ekvd@h@choice#1%
343 \frac{1}{6}344 \expandafter\ekvd@h@choice@
345 \csname\ifcsname#1\endcsname#1\else relax\fi\endcsname
346 \{1\}\%347 }
348 \def\ekvd@h@choice@#1#2%
349 \frac{1}{8}350 \ifx#1\relax
351 \ekvd@err@choice@invalid{#2}%
352 \expandafter\@gobble
\frac{353}{153} \fi
354 \frac{41%}{254}355 }
```
<span id="page-15-4"></span><span id="page-15-2"></span>(*End definition for* \ekvd@h@choice *and* \ekvd@h@choice@*.*)

#### <span id="page-15-8"></span><span id="page-15-1"></span>2.2.3 Tests

\ekvd@noarg@mark This macro serves as a flag for the case that no ⟨value⟩ was specified for a key. As such it is not a test, but exists only for some tests.

<sup>356</sup> \def\ekvd@noarg@mark{\ekvd@noarg@mark}

(*End definition for* \ekvd@noarg@mark*.*)

```
\ekvd@fi@firstoftwo While we can reuse many of the internals of exp<sub>ky</sub> the specific case for this branch wasn't
                       needed by expkv and hence isn't defined. We'll need it, so we define it.
                       357 \long\def\ekvd@fi@firstoftwo\fi\@secondoftwo#1#2{\fi#1}
                       (End definition for \ekvd@fi@firstoftwo.)
        \ekvd@newlet
These macros test whether a control sequence is defined, if it isn't they define it, either
        \ekvd@newreg
via \let or via the correct \new⟨reg⟩.
                       358 \protected\def\ekvd@newlet#1#2%
                       359 {%
                       \frac{360}{100} \unless\ifdefined#1\let#1#2\fi
                       361 }
                       362 \protected\def\ekvd@newreg#1#2%
                       363 \{%364 \unless\ifdefined#1\csname new#2\endcsname#1\fi
                       365 }
                       (End definition for \ekvd@newlet and \ekvd@newreg.)
\ekvd@assert@twoargs
  \ekvd@ifnottwoargs
  \ekvd@ifempty@gtwo
                       A test for exactly two tokens can be reduced for an empty-test after gobbling two tokens,
                       in the case that there are fewer tokens than two in the argument, only macros will be
                       gobbled that are needed for the true branch, which doesn't hurt, and if there are more
                       this will not be empty.
                       366 \long\def\ekvd@assert@twoargs#1#2%
                       367 {%
                       368 \ekvd@ifnottwoargs{#2}%
                       369 {\ekvd@err@missing@definition{#1}}%
                       370 }
                       371 \long\def\ekvd@ifnottwoargs#1%
                       372 \{%373 \ekvd@ifempty@gtwo#1\ekv@ifempty@B
                       374 \ekv@ifempty@false\ekv@ifempty@A\ekv@ifempty@B\@firstoftwo
                       375 }
                       376 \long\def\ekvd@ifempty@gtwo#1#2{\ekv@ifempty@\ekv@ifempty@A}
                       (End definition for \ekvd@assert@twoargs , \ekvd@ifnottwoargs , and \ekvd@ifempty@gtwo.)
    \ekvd@assert@arg
       \ekvd@ifnoarg
                      The test for an argument is just an \ifx comparison with our noarg@mark.
                      377 \long\def\ekvd@assert@arg#1#2%
                       378 {%
                       379 \ekvd@ifnoarg{#2}%
                       380 {\ekvd@err@missing@definition{#1}}%
                       381 }
                       382 \long\def\ekvd@ifnoarg#1%
                       383 {%
                       384 \ifx\ekvd@noarg@mark#1%
                       385 \ekvd@fi@firstoftwo
                       386 \fi
                       387 \@secondoftwo
                       388 }
```
<span id="page-16-12"></span><span id="page-16-10"></span><span id="page-16-8"></span><span id="page-16-7"></span><span id="page-16-5"></span><span id="page-16-4"></span><span id="page-16-3"></span><span id="page-16-2"></span><span id="page-16-0"></span>(*End definition for* \ekvd@assert@arg *and* \ekvd@ifnoarg*.*)

```
\ekvd@assert@filledarg
\ekvd@ifnoarg@or@empty 389 \long\def\ekvd@assert@filledarg#1#2%
                       390 \frac{1}{2}391 \ekvd@ifnoarg@or@empty{#2}%
                       392 {\ekvd@err@missing@definition{#1}}%
                       393 }
                       394 \long\def\ekvd@ifnoarg@or@empty#1%
                       395 {%
                       396 \ekvd@ifnoarg{#1}%
                       397 \@firstoftwo
                       398 {\ekv@ifempty{#1}}%
                       399 }
```
<span id="page-17-12"></span><span id="page-17-8"></span><span id="page-17-3"></span><span id="page-17-1"></span>(*End definition for* \ekvd@assert@filledarg *and* \ekvd@ifnoarg@or@empty*.*)

\ekvd@assert@not@long \ekvd@assert@not@protected

<span id="page-17-7"></span>Some key-types don't want to be \long or \protected, so we provide macros to test this and throw an error, this could be silently ignored but now users will learn to not use unnecessary stuff which slows the compilation down.

```
400 \long\def\ekvd@assert@not@long#1%
401 \frac{1}{20}402 \ifx\ekvd@long\long\ekvd@err@no@long{#1}\fi
403 }
404 \long\def\ekvd@assert@not@protected#1%
     405 {%
406 \ifx\ekvd@prot\protected\ekvd@err@no@protected{#1}\fi
407 }
```

```
(End definition for \ekvd@assert@not@long and \ekvd@assert@not@protected.)
```
\ekvd@ifspace \ekvd@ifspace@ Yet another test which can be reduced to an if-empty, this time by gobbling everything up to the first space.

```
408 \long\def\ekvd@ifspace#1%
409 \frac{1}{4}410 \ekvd@ifspace@#1 \ekv@ifempty@B
411 \ekv@ifempty@false\ekv@ifempty@A\ekv@ifempty@B\@firstoftwo
412 }
413 \long\def\ekvd@ifspace@#1 % keep this space
414 \frac{1}{4}415 \ekv@ifempty@\ekv@ifempty@A
416 }
```
<span id="page-17-4"></span>(*End definition for* \ekvd@ifspace *and* \ekvd@ifspace@*.*)

#### <span id="page-17-0"></span>2.2.4 Messages

Most messages of exp<sub>kVIDEF</sub> are not expandable, since they only appear during keydefinition, which is not expandable anyway.

<span id="page-17-9"></span>The non-expandable error messages are boring, so here they are:

```
417 \protected\def\ekvd@err@missing@definition#1%
```

```
418 {\errmessage{expkv-def Error: Missing definition for key '\unexpanded{#1}'}}
419 \protected\def\ekvd@err@missing@prefix#1%
```

```
420 {\errmessage{expkv-def Error: Missing prefix for key '\unexpanded{#1}'}}
```

```
\ekvd@err@no@long
421 \protected\def\ekvd@err@undefined@prefix#1%
```
\ekvd@err@missing@definition \ekvd@err@missing@prefix \ekvd@err@undefined@prefix \ekvd@err@undefined@key \ekvd@err@no@protected

```
422 {\errmessage{expkv-def Error: Undefined prefix '\unexpanded{#1}'}}
423 \protected\def\ekvd@err@undefined@key#1%
424 {\errmessage{expkv-def Error: Undefined key '\unexpanded{#1}'}}
425 \protected\def\ekvd@err@no@protected#1%
426 \frac{1}{8}427 \errmessage
428 {expkv-def Error: prefix 'protected' not accepted for '\unexpanded{#1}'}%
429 }
430 \protected\def\ekvd@err@no@long#1%
431 \{%432 \errmessage
433 {expkv-def Error: prefix 'long' not accepted for '\unexpanded{#1}'}%
434 }
```
(*End definition for* \ekvd@err@missing@definition *and others.*)

\ekvd@err@choice@invalid \ekvd@err@choice@invalid@ \ekvd@choice@name \ekvd@err

<span id="page-18-5"></span>The expandable error messages use \ekvd@err, which is just like \ekv@err from explv or the way expl3 throws expandable error messages. It uses an undefined control sequence to start the error message. \ekvd@err@choice@invalid will have to use this mechanism to throw its message. Also we have to retrieve the name parts of the choice in an easy way, so we use parentheses of catcode 8 here, which should suffice in most cases to allow for a correct separation.

```
435 \def\ekvd@err@choice@invalid#1%
436 f%
437 \ekvd@err@choice@invalid@#1\ekv@stop
438 }
439 \begingroup
440 \catcode40=8
441 \catcode41=8
442 \@firstofone{\endgroup
443 \def\ekvd@choice@name#1#2#3%
444 \frac{1}{4}445 ekvd#1(#2)#3%
446 }
447 \def\ekvd@err@choice@invalid@ ekvd#1(#2)#3\ekv@stop%
448 \frac{1}{4}449 \ekvd@err{invalid choice '#3' ('#2', set '#1')}%
450 }
451 }
452 \begingroup
453 \edef\ekvd@err
454 \frac{1}{2}455 \endgroup
456 \unexpanded{\long\def\ekvd@err}##1%
457 \{%
458 \unexpanded{\expandafter\ekv@err@\@firstofone}%
459 {\expandafter\noexpand\csname ! expkv-def Error:\endcsname ##1.}%
460 \unexpanded{\ekv@stop}%
461 }%
462 }
463 \ekvd@err
```
<span id="page-18-4"></span><span id="page-18-1"></span>(*End definition for* \ekvd@err@choice@invalid *and others.*)

Now everything that's left is to reset the category code of @.

<span id="page-19-0"></span>\catcode'\@=\ekvd@tmp

# <span id="page-20-0"></span>Index

The italic numbers denote the pages where the corresponding entry is described, numbers underlined point to the definition, all others indicate the places where it is used.

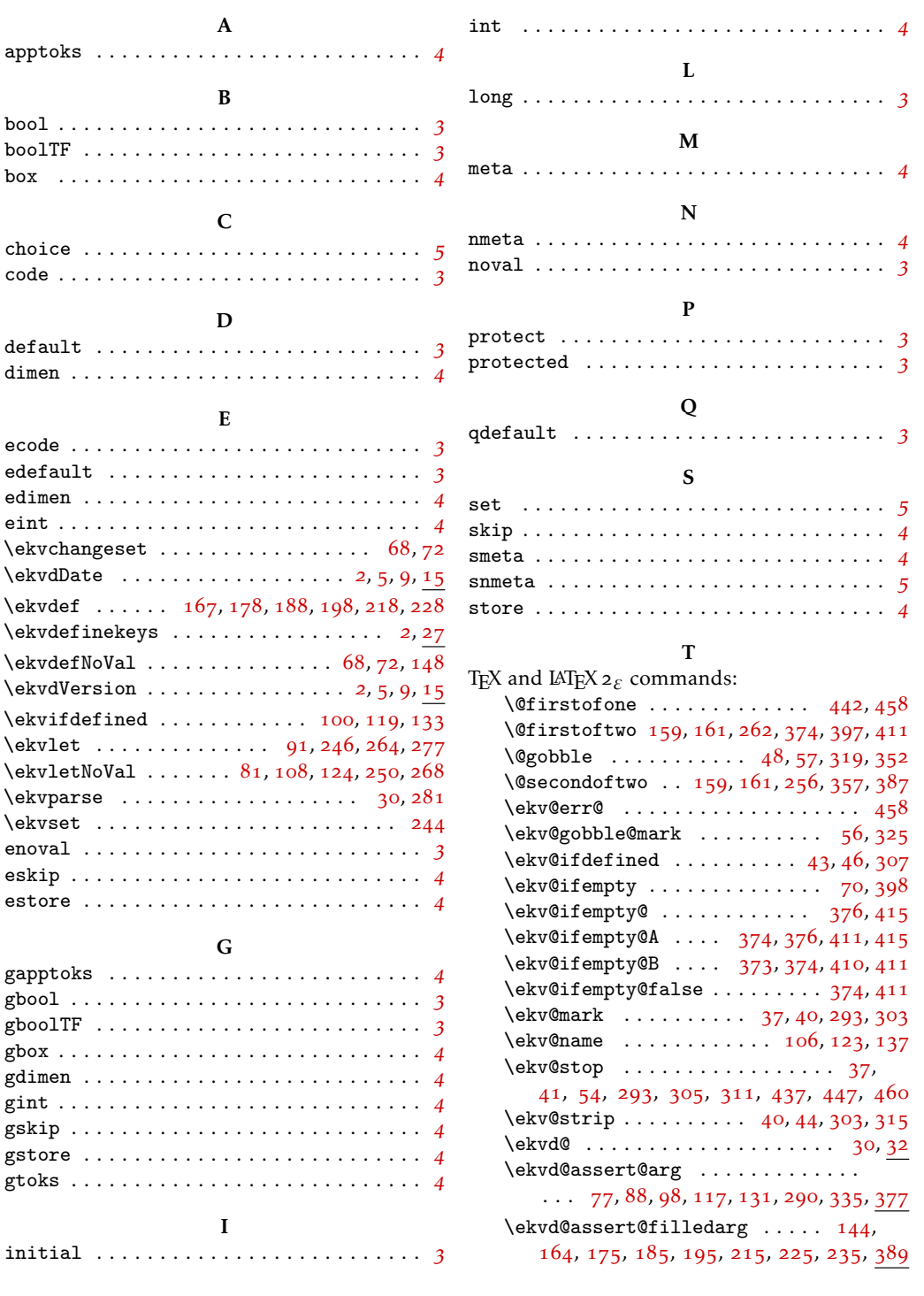

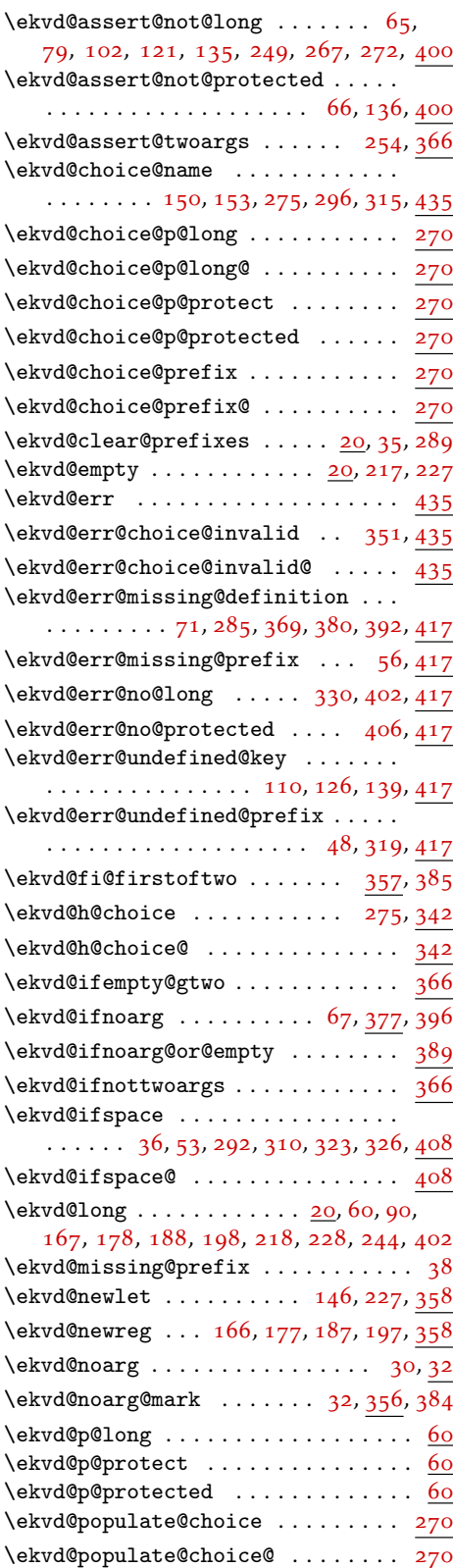

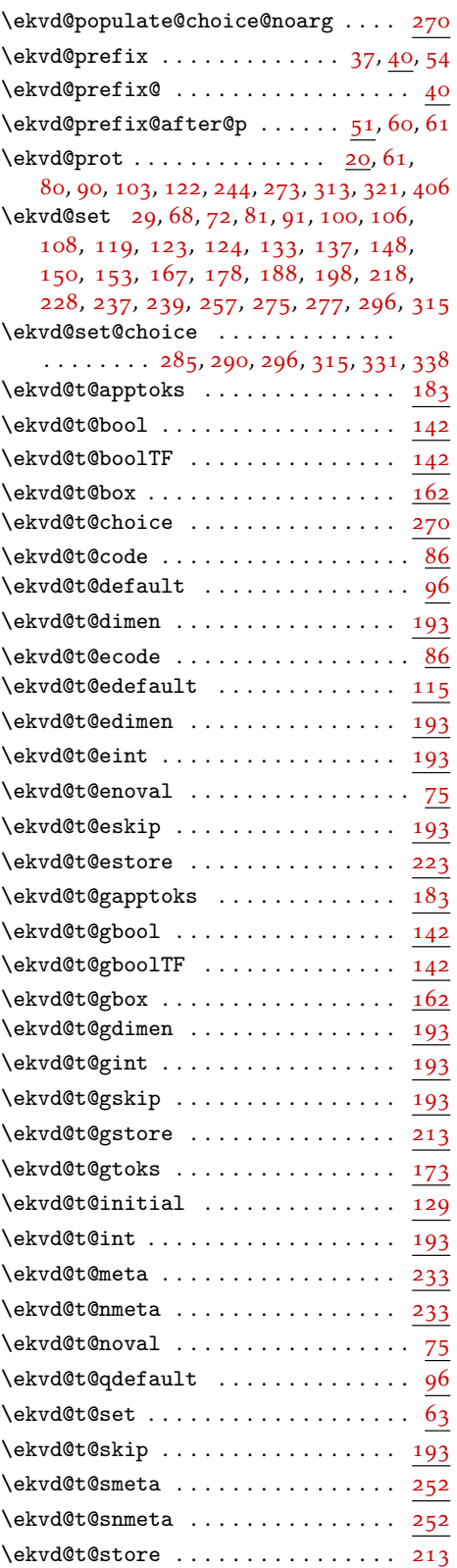

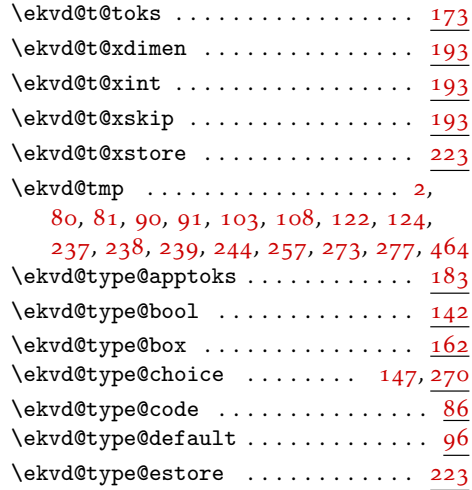

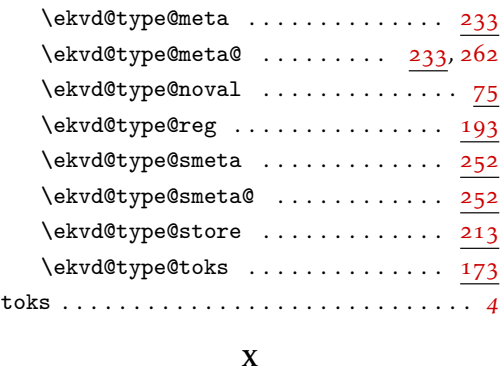

#### xdimen . . . . . . . . . . . . . . . . . . . . . . . . . . . *[4](#page-3-2)* xint . . . . . . . . . . . . . . . . . . . . . . . . . . . . . *[4](#page-3-3)* xskip . . . . . . . . . . . . . . . . . . . . . . . . . . . . *[4](#page-3-4)* xstore . . . . . . . . . . . . . . . . . . . . . . . . . . . *[4](#page-3-5)*